### Lecture 25:

• MyPL Virtual Machine (wrap up)

#### Announcements:

- HW-4 out (soft deadline)
- HW-5 out
- Quiz 6 this Wed
- Exam 2 next Wed

Note on WRITE() and READ() instructions:

- WRITE() pops value  $x$  and calls Python  $print(x)$
- READ() calls Python input() and pushes result on the stack

The WRITE() instruction is used throughout the unit tests for HW-5

The INPUT() instruction isn't tested in the unit tests ...

(4) Basic MyPL VM architecture (mypl\_vm.py and mypl\_frame.py)

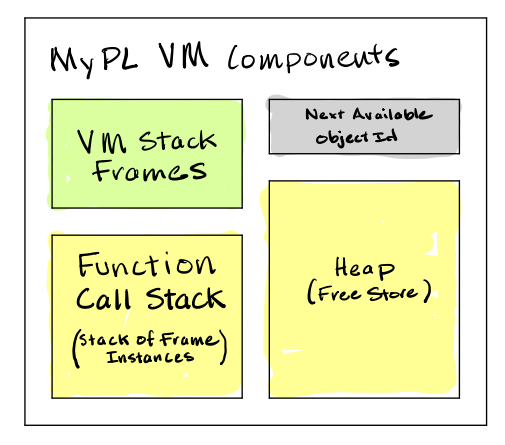

(a) Function Frames (myple\_frame.py)

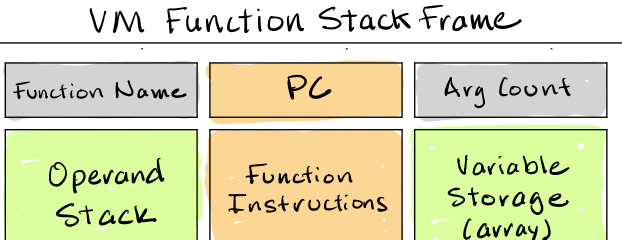

- we separate into VMFrameTemplate and VMFrame
- each VMFrame can be thought of as an "instance" of the template
- a VMFrame holds a reference to its template (for name, arg count, instructions)

For example, for a function:  $int f(int x, string y)$ 

```
f = VMFrameTemplate('f', 2)
f. instructions . append ( STORE (0))
# ... etc ...
vm = VM()vm. add_frame_template (f)
```
To create a frame instance from within the VM:

```
# create a frame out of a template stored in VM named 'f'
frame = VMFrame ( self . frame_templates ['f'])
# add the instantiated frame to the VM 's call stack
self . call_stack . append ( frame )
```
Basic structure of the VM class:

```
class VM:
    def _{_{-}}init_{_{-}}(self):self. struct\_heap = \{\} # id -> dict
        self.array\_heap = \{\} # id -> list
        self.next_obj_id = 2024 # next available object id
       self. frame_templates = \{\} # fun name -> VMFrameTemplate
       self. call\_stack = [] # fun call stack
   def __repr__(self): # for debugging
   def add_frame_template(self, template):
   def error (self, msg, frame=None):
   def run(self, debug=False): # where all the work happens!
```
Basic layout of a VM instruction (in mypl\_frame.py):

```
@dataclass
class VMInstr :
   opcode : OpCode
   operand: Any = None # default is None
    comment: str = '' # default is empty
   def __repr__(self): # for debugging / errors
       \# ...
# Helper functions for creating specific instruction types
def PUSH (value):
   return VMInstr ( OpCode .PUSH , value )
def POP ():
   return VMInstr ( OpCode .POP)
\# ...
```
Basic layout of the VM's run() function:

```
def run(self, debug=False):
    # grab the "main" function frame and instantiate it
    if not 'main' in self.frame_templates:
        self.error('No "main" functrion')
    frame = VMFrame ( self . frame_templates ['main '])
    self . call_stack . append ( frame )
    # run loop (continue until run out of call frames or instructions)
    while self.call_stack and frame.pc < len(frame.template.instructions):
        # get the next instruction
        instr = frame . template . instructions [ frame .pc]
        # increment the program count (pc)
        frame.pc += 1# for debugging :
        if debug:
            # ... print out helpful stuff ...
        # ------ -------- ------- ------- ------- ------- ------- ------- ----
        # Literals and Variables
        # ------ -------- ------- ------- ------- ------- ------- ------- ----
        if instr.opcode == OpCode.PUSH:
             frame . operand_stack . append ( instr . operand )
        elif instr . opcode == OpCode .POP:
             frame . operand_stack .pop ()
        # ... and so on for each opcode ...
```
### Note on loading and storing variables in frame instance

- Given a  $STORE(i)$  instruction ...
- If only i variables, then  $frame$ .variables.append(value)
- Otherwise, set frame.variables[i] to value
- For  $\text{LOAD}(i)$  and  $\text{STORE}(i)$  don't need error checking

## (b) Implementing CALL instructions (in run())

- 1. Get the stack frame using function name in CALL instruction
- 2. Instantitate the frame and push it onto frame stack
- 3. Pop argument values off current frame's operand stack
- 4. Push each argument value onto new frame's operand stack
- 5. Set the instantiated frame as the current frame

# (c) Implementing RET instructions (in run())

- 1. Pop the return value off the current frame's operand stack
- 2. Pop the frame off the frame stack
- 3. Get (peek) the frame at top of frame stack (caller), set as current frame
- 4. If a calling frame exists, push the return value onto it's operand stack